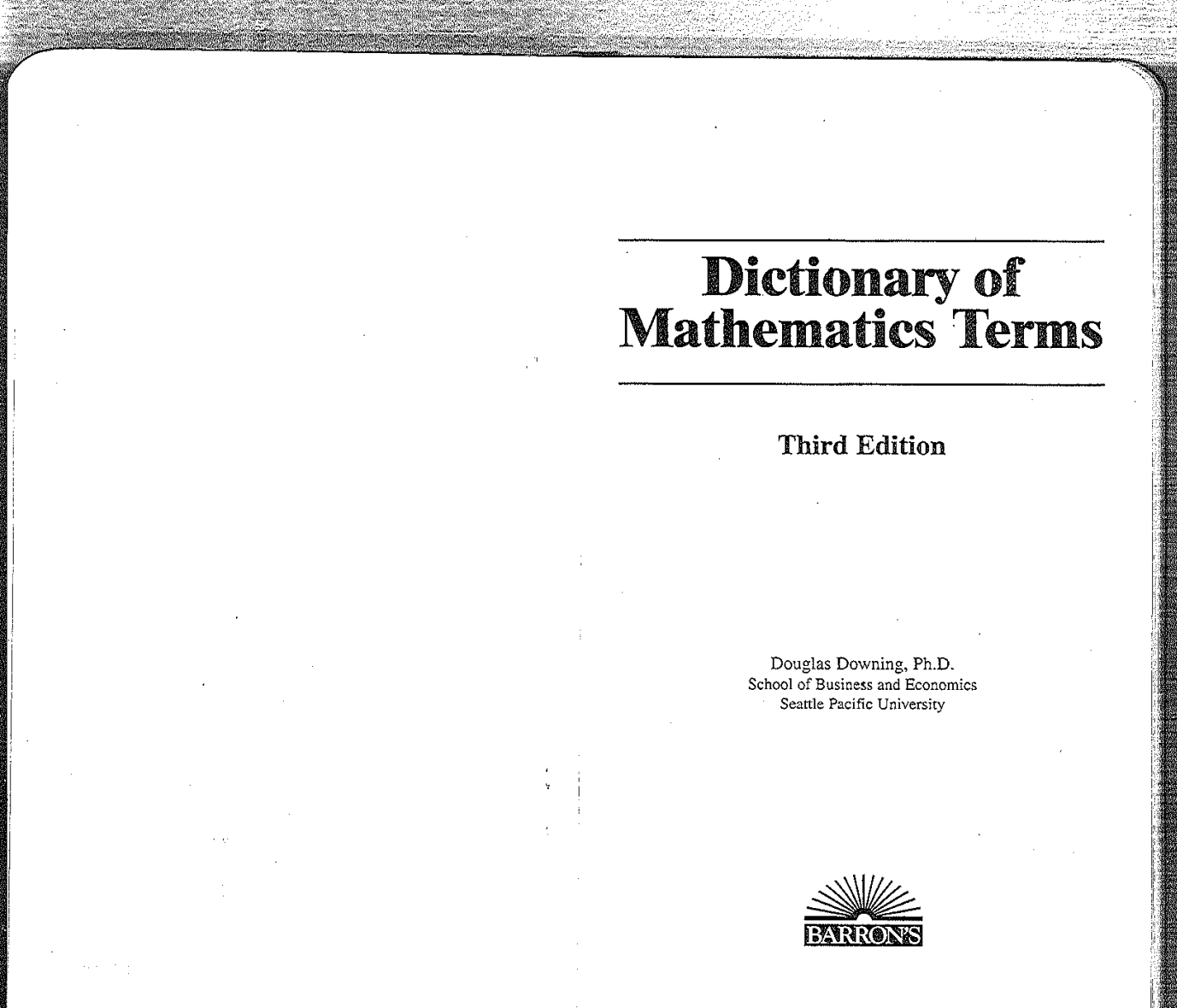

[court documents without watermarks](https://www.docketalarm.com/)

docketalarm.com.

## **CONTENTS**

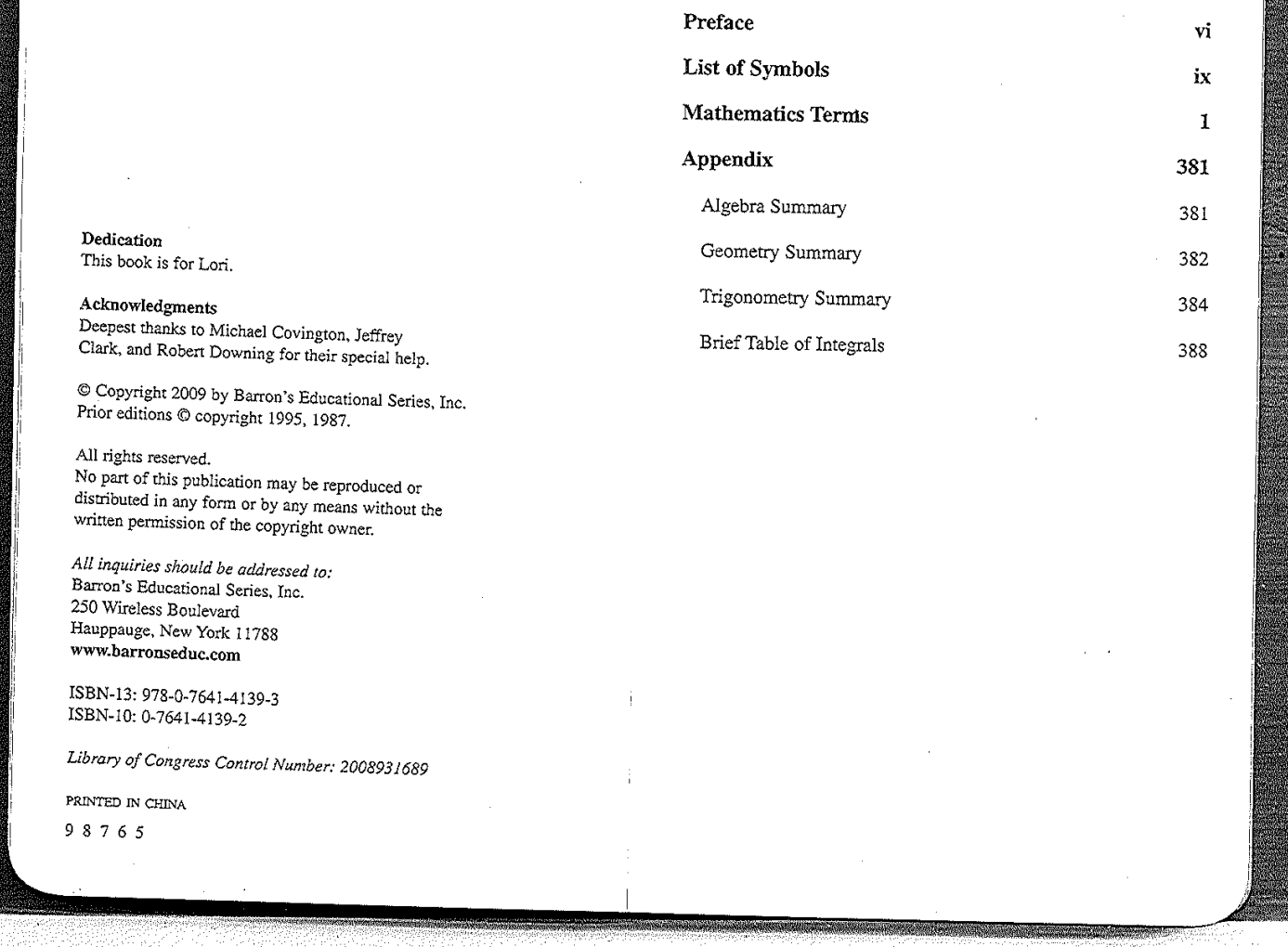

Dedication This book is

Acknowledg Deepest than Clark, and Ro

© Copyright Prior editions

All rights rese

DedicationThisbook

Deepest

Clark,and

Acknowledgments

 editions(9

rights

disultation distributed<br>under disconnection distributed

written

Barron's

Hauppauge,

ISBN-13:

PRINTEDINCHINA

Aliinquiries

250

ISBN-10:

thanks

reserved.<br>Registrated.<br>Negative dell'Internet

in any form

should

978-O-754l-4139-3

ofCongress Control Number: <sup>2003931689</sup>

0-7641-4139-2

Wireless Boulevard

New

is for Lori.

No part of thi distributed in written permis

All inquiries s Barron's Educ<br>250 Wireless Hauppauge, N www.barrons

ISBN-13: 978.<br>ISBN-10: 0-76

Library of Con

be and  $\alpha$ Educational Series. Inc.

York <sup>11788</sup> www.barronseduc.com

**VARIABLE**  $\overline{\textbf{V}}$ 

VARIABLE A variable is a symbol that is used to represent a value from a particular set. For example, in algebra it is common to use letters to represent values from the set of real numbers. (See algebra.)

ble  $Y$  is defined  $\begin{array}{ccc} 1 & 0 & 0 \\ 0 & 0 & 0 \end{array}$ to be

> $= E[(X - E(X))^2]$ X))]

 $\frac{1}{2}$  where  $E$  stands for "expectation

**VARIABLE VARIABLE** 

common common real

VARIANCE VANCOUVER

where

case

The

For

when

given

0

1

observations and the

the

Proposition of the

ofthe

The

be

value from

A

numbers. (See

V8100

variance can

The variance of <sup>a</sup> random

 $\frac{1}{2}$ 

 $\frac{1}{3}$ 

 $\mathbb{R}^1$  . The  $\mathbb{R}^2$ 

 $\sim$ 

1/32 <sup>0</sup> <sup>0</sup>

5/32 5/32 5/32

variance is often

variance, known

 of X

value of

example, if

in this table:

nula:  $\overline{a}$ .

 $\text{Var}(X) = E(X^2)$ 

 $case$  letter sigma  $(\sigma)$ , ek lower-<br>were root

of the variance, known as the *standard* deviation,<br>The variance is a measure of how widespread the  $\sim$  0bservations of X are likely to be. It you know for surwhat the value of  $\overline{X}$  will b

when a coin is tossed five times, then the probabiliti given in this table: at appe either of these formulas:

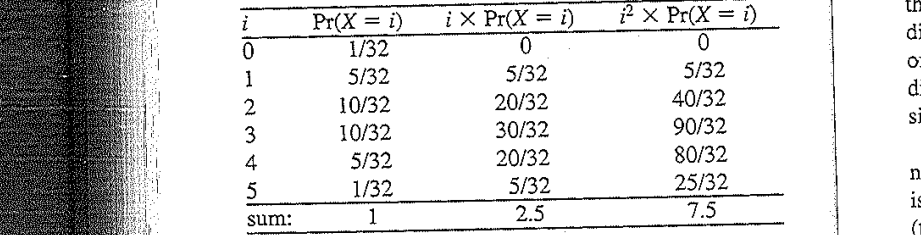

369

2.5; the sum

368

7.5. From

 $\mathbb{R}^2$ 

 $\sim$ 

Vat(aX

=

can be

direction and the contract of the contract of the contract of the contract of the contract of the contract of

vector is drawn as an arrow pointing in the contract of the contract of the contract of the contract of the contract of the contract of the contract of the contract of the contract of the contract of the contract of the co

of the vector, with length proportional to the vector, with length proportional to the vector, with length pro<br>  $\sim$ 

**VECTOR** 

The sum of column 3  $[i \times Pr(X = i)]$  gives  $E(X) = 2.5$ ; the sum of column 4 [ $i^2 \times Pr(X = i)$ ] gives  $E(X^2) = 7.5$ . From this information we can find

$$
Var(X) = E(X^2) - [E(X)]^2 = 7.5 - 2.5^2 = 1.25
$$

Some properties of the variance are as follows. If  $a$  and  $b$  are constants:

$$
Var(aX + b) = a^2 Var(X)
$$

 $\mathbf{f}$   $\mathbf{f}$   $\mathbf{y}$  and  $\mathbf{y}$  are independent  $\mathbf{f}$  $\frac{1}{2}$   $\frac{1}{2}$ 

$$
Var(X + Y) = Var(X) + Var(Y)
$$

 $\mathbf{L}$ general:  $\mathbf{a}$ :

properties of the variance  $\text{Var}(X + Y) = \text{Var}(Y - Y)$ 

The varian<mark>c</mark>

$$
\text{Var}(x) = \frac{(x_1 - \overline{x})^2 + (x_2 - \overline{x})^2 + \dots + (x_n - \overline{x})^2}{n}
$$
\n
$$
= \overline{x^2} - (\overline{x})^2
$$

where a bar over a quant

VECTOR A vector is a quantity that has both magnitude and direction. The quantity "60 miles per hour" is a regular number, or scalar. The quantity "60 miles per hour to the northwest" is a vector, because it has both size and  $V_{\text{H}}(X - i)$  direction. Vectors can be re direction of the vector, with length proportional to the

size of the vector. (See figure 156.)<br>Vectors can also be represented by an ordered list of numbers, such as  $(3,4)$  or  $(1, 0, 3)$ . Each number in this list  $\frac{5/32}{\pi \epsilon}$  is called a *component* of the v  $(two dimensions)$  can be repre  $\sum_{i=1}^{\infty}$  is a vector, but size and both size and both size and both size and both size and both size and both size and both size and both size and both size and both size and both size and both size and both size an

**VECTOR** 

Figure 156 Vector

Figure<sup>156</sup>

> Vectorsare

an arrow

 as "all Addition

The

resultant)

expressed

To

a."H.

second

stretches

(3, 21+)<br>Moravo sostano

 (7, 3) (a.b)+{c.a')~"~"(a+c,l7+d)

multiply a scalar by a vector of the scalar by a vector, multiply each complete the scalar by a vector of the<br>The scalar by a vector of the scalar by a vector of the scalar by a vector of the scalar by a vector of the sc

first vector, and

A

asan

tail ofthe

the

head

Vector

over it: 3.

as an ordered triple.

ing an arrow over it:  $\vec{a}$ .

written as  $\|\mathbf{a}\|$  $\sim$  $ext{F}$  is a vector  $\boldsymbol{a}$  is a vector  $\boldsymbol{a}$  is a vector  $\boldsymbol{a}$  is a vector  $\boldsymbol{a}$  is a vector  $\boldsymbol{a}$  is a vector  $\boldsymbol{a}$  is a vector  $\boldsymbol{a}$  is a vector  $\boldsymbol{a}$  is a vector  $\boldsymbol{a}$  is a vector  $\boldsymbol{a}$  is a

 $\frac{d\theta}{dt}$  the first vector, and then the sum vector (called the represented of the represented of the vector.  $resultant)$  stretches from the toil of the  $\epsilon_{\text{max}}$ .  $s<sub>z</sub>$  head of the second vector. (See  $\alpha$  expressed by components, addition is easy: just add the components:  $\frac{1}{2}$  the head of

> $(3, 2) + (4, 1) = (7, 3)$  $(a, b) + (c, d) = (a + c, b + d)$

 $\Gamma$  contribution  $\Gamma$ Io inumply a scalar by a vector, multiply each<br>ponent by that scalar: ponent by that scalar:

> $10(3, 2) = (30, 20)$  $n(a, b) = (na, nb)$

370

371

f.

vector

'' 1 a

Product the control of the control of the control of the control of the control of the control of the control o<br>This is a synonyment of the control of the control of the control of the control of the control of the control for cross product.

surface

VECTOR CONTROL

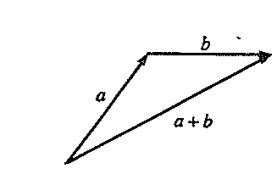

**VELOCITY** 

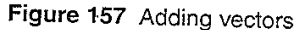

To find two different ways of multiplying vectors, see dot product and cross product.

 $ms:$ A vector in space (three dimensions) can be represented of the vector field; each is a scalar function of two varias an ordered triple.

: type, as  
by plac-  

$$
\mathbf{f}(x,y) = \left\lfloor \frac{-y}{\sqrt{x^2 + y^2}}, \frac{x}{\sqrt{x^2 + y^2}} \right\rfloor
$$

 $\overline{c}$ 

$$
\mathbf{f}(3,4) = \left[\frac{-4}{5}, \frac{3}{5}\right]
$$

In this particular case, the of perpendicular to the input vector.

The same dimensional vector fields. For examples of calculus operations on vector fields, see divergence; curl; line evaluate this vector field at the term integral, surface integral ions.

- $\overline{\mathbf{v}}$  $TOR$  PR roduct.  $ch \, \text{com-}$   $\downarrow$   $\downarrow$   $\downarrow$   $\downarrow$   $\downarrow$
- $\vert$  velocity change of position of an object. necessary to specify both a sp example, 50 miles per hour to the northwest). integral; Stokes' theorem; Maxwell's equations.

## **VENN DIAGRAM**

372

373

## **VERTICAL ANGLES**

Figure 159 is a Venn diagram for the universal set of complex numbers.

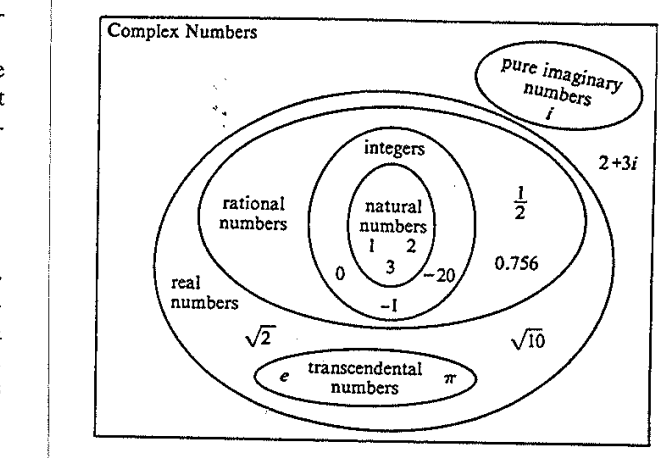

## Figure 159 Venn diagram

VERTEX The vertex of an angle is the point where the two sides of the angle intersect.

VERTICAL ANGLES Two pairs of vertical angles are formed wh and angle 2 are a pair of vertical angles. Angle 3 and angle 4 are another pair of vertical angles. The two angles

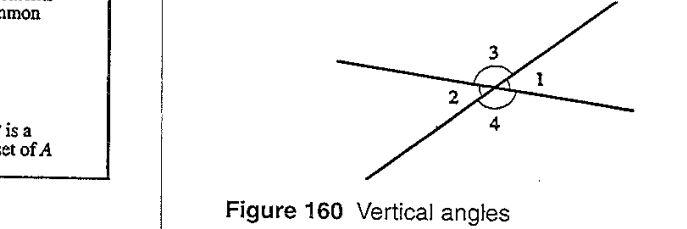

ity is called the acceleration.

VENN

DIAGRAM

derivative ofthe function of the function of the function of the function of the function of the function of t<br>The function of the function of the function of the function of the function of the function of the function of

vector is <sup>g</sup>iven

DIAGRAM

set .you

and

and set

Aanders Berger

disjoint

velocity<br>Velocity<br>Velocity

If themotion

object as <sup>a</sup>function

> Ifthe

objectin

the

ity

ofthe

ity

VENN

ture

The

versal

rectangle,

SetB

SetAand set

Set/L

If the vector  $[x(t), y(t), z(t)]$  gives the position of the object in three dimensional space, where each component of the vector is given as a function of time, then the velocity vector is the vector of derivatives of each component:

If the motion is in one dimension, then the velocity is

the derivative of the function that gives the position of the

object as a function of time. The derivative of the veloc-

velocity = 
$$
\left[\frac{dx}{dt}\frac{dy}{dt}\frac{dz}{dt}\right]
$$

**is called the VENN DIAGRAM** A Venn diagram (see figure 158) is a picture that illustrates the relationships between sets. The universal set you are considering is represented by a three dimensional space of the considering the extension of the constant of the component of the component of the component of the component of the component of the component of the component of the component of the compon and set a function of the velocity of the velocity of the velocity of the velocity of the velocity of the velocity of the velocity of the velocity of the velocity of the velocity of the velocity of the velocity of the velo The possible relationships between two sets  $A$  and  $B$  are as follows:

is a subset of set  $A$ , or set  $A$  is a subset of set  $B$ . Set  $A$  and set  $B$  are disjoint (they have no elements in common).

Set  $A$  and set  $B$  have some e. that illustrates the relationships between

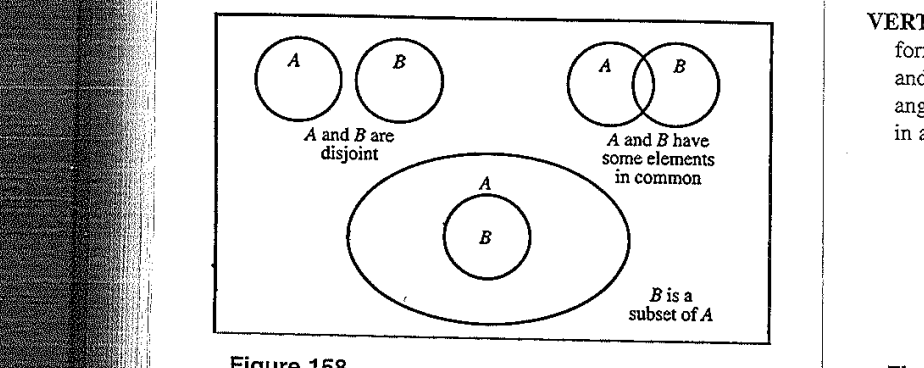

Figure 158 some contract the contract of the contract of the contract of the contract of the contract of the contract of the contract of the contract of the contract of the contract of the contract of the contract of the contract of

> APPLE INC. EXHIBIT 1008 - PAGE 0005

mara